In this assignment we will combine Bisection and Newton's method. This allows us to have the excellent convergence properties of Newton's method while maintaining the guaranteed convergence of the Bisection method.

Complete the following steps.

1) Implement the following algorithm in whatever language you desire:

```
ALGORITHM: [a, b] \leftarrow \textbf{FindInterval}(f, x_0)Input : f, a function f: \mathbb{R} \to \mathbb{R},
            x_0, real number.
Output: [a, b], an interval containing x_0 such that f(a) and f(b) have different signs.
1 a \leftarrow x_0b \leftarrow x_0dx \leftarrow 0.001
```
- **2** while  $f(a)$  and  $f(b)$  do not have different signs do
- $\mathbf{3} \mid a \leftarrow a dx$  $\left| \quad b \leftarrow b + dx \right|$
- 4 return  $[a, b]$
- 2) Implement the following algorithm in whatever language you desire:

```
ALGORITHM: P \leftarrow \textbf{NewtonBisection}([a, b], f, \varepsilon)Input : [a, b], an interval,
           f, a function f \in C[a, b] that has exactly one solution on [a, b]and f(a) and f(b) have different signs,
           ε, a real number.
Output: P, a real number such that P \in [a, b] and |f(P)| < \varepsilon.
1 \quad n \leftarrow 1
```

```
p_n \leftarrow aa_n \leftarrow ab_n \leftarrow b2 while |f(p_n)| \geq \varepsilon do
  3 candidate \leftarrow p_n - \frac{f(p_n)}{f(p_n)}f'(p_n)4 if candidate \notin [a_n, b_n] then
  \mathbf{5} \left| \begin{array}{c} p_{n+1} \leftarrow \frac{a_n + b_n}{2} \end{array} \right|2
            else
 6 | p_{n+1} \leftarrow candidate7 if f(p_{n+1}) and f(b_n) have different signs then
 8 | a_{n+1} \leftarrow p_{n+1}\left| b_{n+1} \leftarrow b_n \right|else
  9 \vert \vert \cdot b_{n+1} \leftarrow p_{n+1}a_{n+1} \leftarrow a_n10 n \leftarrow n+111 return p_n
```
Use the Bisection and Newton method *Mathematica* code I sent you as a starting point. This algorithm is a combination of the two. Implement two methods, one that follows the scheme above, and the other which outputs a table of values  $n, p_n, a_n, b_n, f(p_n)$ , and whether a Newton step or a Bisection step was taken.

3) Run your method NewtonBisection using  $f(x) = \sin x - e^{-x}$  on the interval [1.9, 30] with  $\varepsilon = 0.00000001$ . Present the results in a table showing  $n, p_n, a_n, b_n, f(p_n)$ , and whether a Newton step or a Bisection step was taken. Here is what my output looked like:

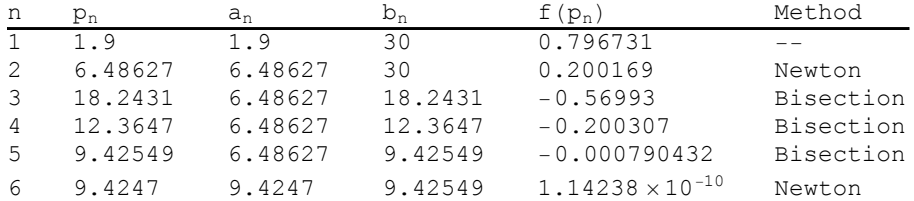

4) Use your combined **FindInterval** and NewtonBisection method to find the roots of  $f(x) = \sin x - e^{-x}$  with  $x_0 =$  $-3, -2, \ldots, 10$  as inputs to **FindInterval**. Use  $\varepsilon = 0.00000001$  as before for **NewtonBisection**.

1  $f \leftarrow \sin x - e^{-x}$  $\varepsilon \leftarrow 0.00000001$ 2 for  $x_0 = -3$  to 10 do 3  $[a, b] \leftarrow \textbf{FindInterval}(f, x_0)$ 4  $\mid P \leftarrow \textbf{NewtonBisection}([a, b], f, \varepsilon)$ 5 | print  $\{x_0, P, [a, b]\}$ 

Present your results in a table which gives  $x_0$ , the approximated root, and the enclosing interval calculated by Find-Interval. Here is what my output looked like:

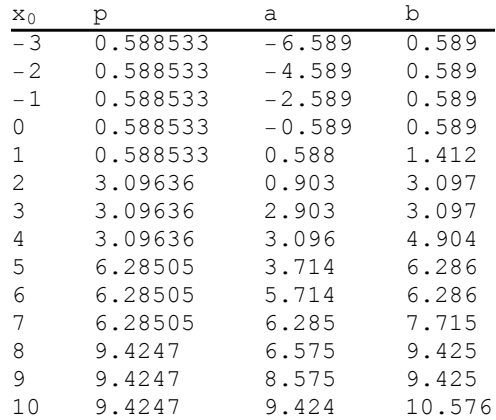

Be sure to turn in your source code along with the aforementioned tables.